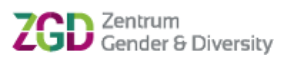

## **Leistungsnachweis zur Anerkennung einer Leistung für die Studienzertifikate Genderkompetenz / Intersektionalität und Diversity des Zentrum Gender & Diversity (ZGD)**

## **1. Angaben zur Person**

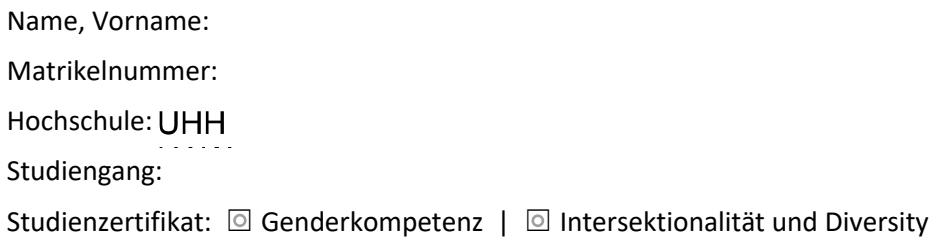

## **2. Angaben zur Lehrveranstaltung**

Titel der Lehrveranstaltung:

Titel der Lehrveranstaltung in engl. Sprache (bzw. dt):

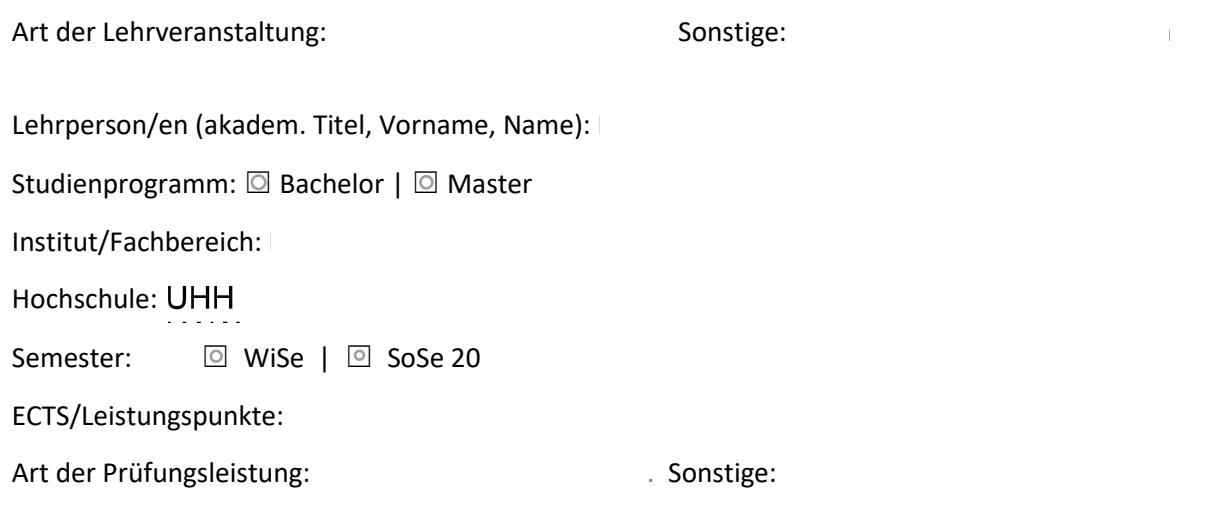

Ggf. Titel der Hausarbeit:

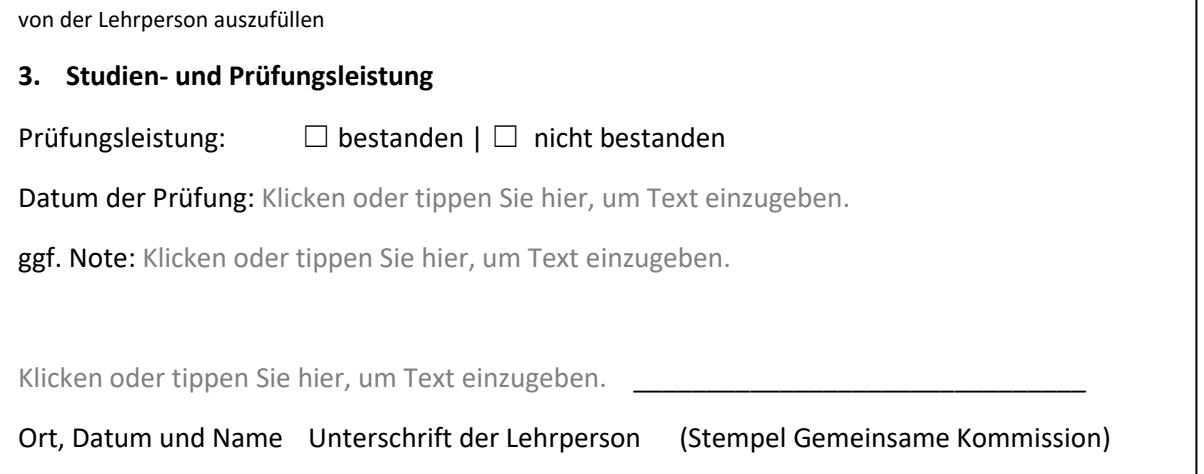